## <span id="page-0-0"></span>Package 'DRWPSurv'

May 3, 2016

Type Package

Title Predicting survival outcome using pathway activities

Version 1.0

Date 2016-05-02

Author Wei Liu

Maintainer Wei Liu <30330590@qq.com>

Depends igraph, Matrix, survival, glmnet

Description This package implements the DRWPSurv method which predicts survival outcome using topologically inferred pathway activities.

License GPL(>=2)

NeedsCompilation no

### R topics documented:

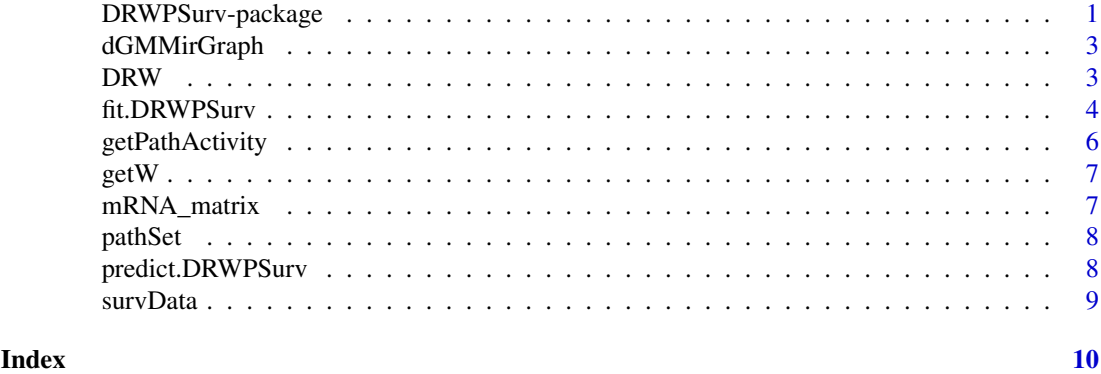

DRWPSurv-package *Predicting survival outcome using pathway activities*

#### Description

This package implements the DRWPSurv method which predicts survival outcome using topologically inferred pathway activities.

#### Details

The DESCRIPTION file:

2 DRWPSurv-package

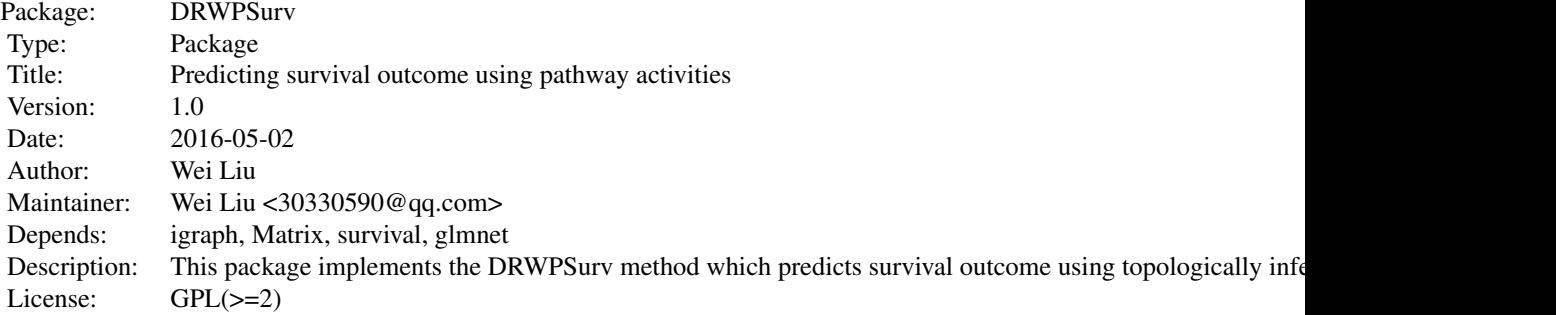

Index of help topics:

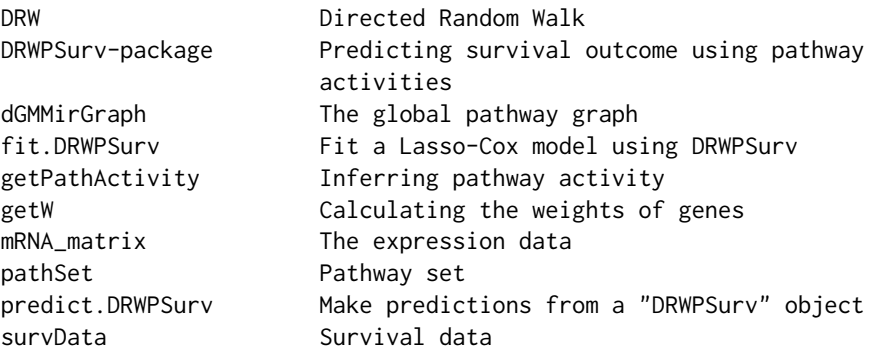

Very simple to use. Accepts x,y data for Lasso-Cox models, and makes predictions for new samples. Only 2 functions: fit.DRWPSurv topologically infers pathway activities and fits the Lasso-Cox model. predict.DRWPSurv predicts the risk of new patients using the Lasso-Cox model fitted by fit.DRWPSurv.

#### Author(s)

#### Wei Liu

Maintainer: Wei Liu <30330590@qq.com>

#### References

Liu, W., et al., Topologically inferring pathway activity for precise survival outcome prediction of breast cancer. Unpublished.

#### Examples

```
data(dGMMirGraph)
data(pathSet)
data(mRNA_matrix)
data(survData)
trainSmpl.Idx <- sample(1:dim(mRNA_matrix)[2], floor(4/5*dim(mRNA_matrix)[2]))
testSmpl.Idx <- setdiff(1:dim(mRNA_matrix)[2], trainSmpl.Idx)
trainSmpl <- mRNA_matrix[ ,trainSmpl.Idx]
testSmpl <- mRNA_matrix[ ,testSmpl.Idx]
fit <- fit.DRWPSurv(x.mRNA = t(trainSmpl), y = survData[trainSmpl.Idx,], DEBUG=TRUE,
                    standardize=TRUE, globalGraph = dGMMirGraph, pathSet = pathSet,
```

```
Gamma=0.7, alpha= 1, nfolds = 5)
predict.DRWPSurv(object = fit, newx.mRNA = t(testSmpl), type="link",s="lambda.min")
```
dGMMirGraph *The global pathway graph*

#### Description

The directed global pathway graph constructed by the R package iSubpathwayMiner.

#### Usage

```
data("dGMMirGraph")
```
#### Format

An igraph R object.

#### Details

There are 7159 nodes and 39930 edges in dGMMirGraph. Each node in the graph represents a gene/miRNA/metabolite. The global pathway graph is used to evaluate the topological importance of genes by directed random walk.

#### Examples

data(dGMMirGraph)

DRW *Directed Random Walk*

#### Description

The directed random walk algorithm proposed by Liu et al (2013).

#### Usage

```
DRW(igraphM, p0, EdgeWeight = FALSE, gamma = 0.3)
```
#### Arguments

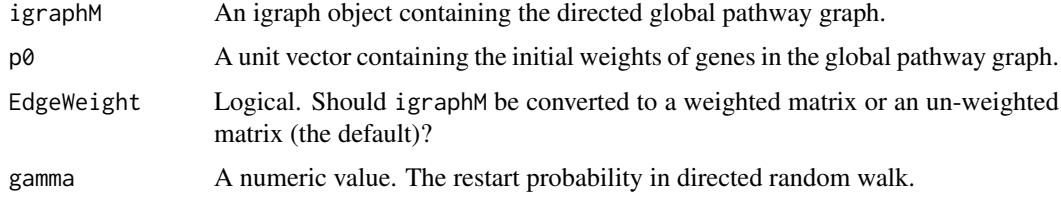

#### <span id="page-3-0"></span>Details

This function implements the directed random walk algorithm proposed by Liu et al (2013). It evaluates the topological weight of each gene according to its topological importance in the global pathway graph. The genes that close to many other genes that have large initial weights will receive larger weights. The final weights reflect the topological importances of genes in the global pathway graph.

#### Value

A numerical vector containing the topological weights of nodes in igraphM.

#### Author(s)

Wei Liu <30330590@qq.com>

#### References

Liu, W., et al., Topologically inferring risk-active pathways toward precise cancer classification by directed random walk. Bioinformatics, 2013. 29(17): p. 2169-77.

#### Examples

```
data(dGMMirGraph)
vertexs <- V(dGMMirGraph)
p0 <- runif(length(vertexs), min = 0, max = 1)
names(p0) <- vertexs$name
p0 <- p0/sum(p0)
vertexWeight <- DRW(igraphM = dGMMirGraph, p0, EdgeWeight=FALSE, gamma = 0.3)
names(vertexWeight) <- names(p0)
```
<span id="page-3-1"></span>fit.DRWPSurv *Fit a Lasso-Cox model using DRWPSurv*

#### Description

DRWPSurv is a pathway-based survival prediction method which topologically infers survival associated pathway activities and constructs Lasso-Cox models using the pathway activities as features.

#### Usage

 $fit.DRWPSurv(x.mRNA, y, DEBUS = FALSE, standardize = TRUE, globalGraph, pathset,$ Gamma =  $0.7$ , alpha = 1, nfolds = 5)

#### Arguments

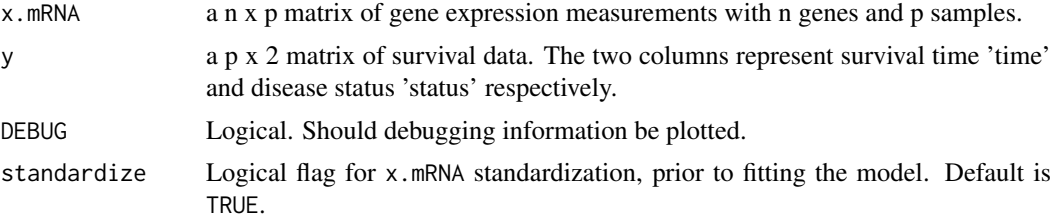

#### <span id="page-4-0"></span>fit.DRWPSurv 5

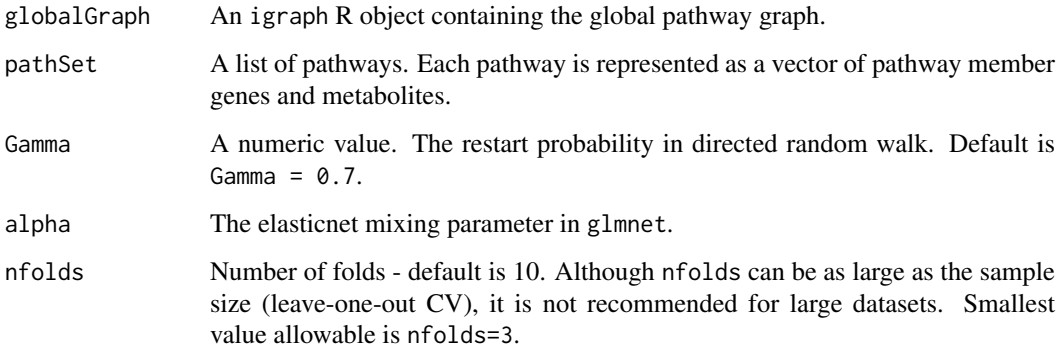

#### Details

DRWPSurv integrates gene expression profiles and prior gene interaction information to topologically infer survival associated pathway activities, and uses the pathway activities as features to construct Lasso-Cox model. It uses topological importance of genes evaluated by directed random walk to enhance the robustness of pathway activities and thereby improve the predictive performance.

#### Value

Fitted "DRWPSurv" model object.

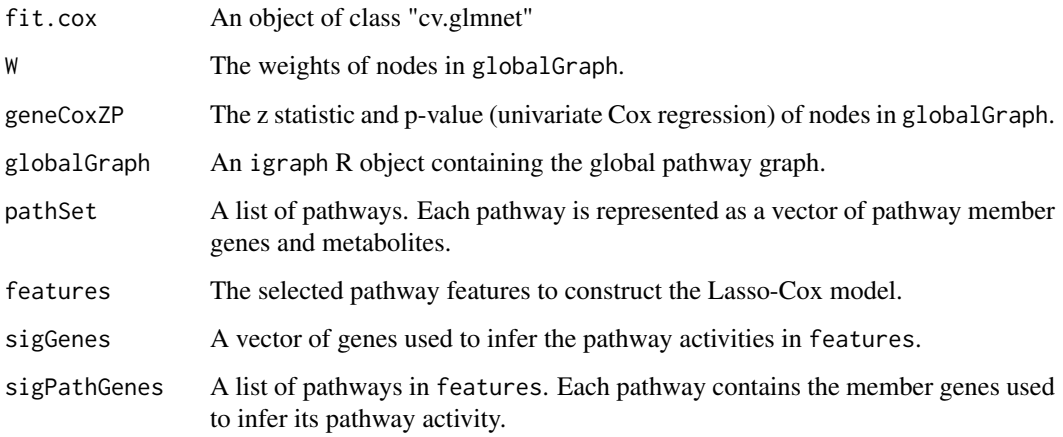

#### Author(s)

Wei Liu

#### References

Liu, W., et al., Topologically inferring pathway activity for precise survival outcome prediction of breast cancer. Unpublished.

#### See Also

[predict.DRWPSurv](#page-7-1)

#### Examples

```
data(dGMMirGraph)
data(pathSet)
data(mRNA_matrix)
data(survData)
trainSmpl.Idx <- sample(1:dim(mRNA_matrix)[2], floor(4/5*dim(mRNA_matrix)[2]))
# testSmpl.Idx <- setdiff(1:dim(mRNA_matrix)[2], trainSmpl.Idx)
trainSmpl <- mRNA_matrix[ ,trainSmpl.Idx]
# testSmpl <- mRNA_matrix[ ,testSmpl.Idx]
fit <- fit.DRWPSurv(x.mRNA = t(trainSmpl), y = survData[trainSmpl.Idx,], DEBUG=TRUE,
                    standardize=TRUE, globalGraph = dGMMirGraph, pathSet = pathSet,
                    Gamma=0.7, alpha= 1, nfolds = 5)
```
getPathActivity *Inferring pathway activity*

#### Description

This function infers pathway activities using the DRWPSurv method.

#### Usage

getPathActivity(x, pathSet, w, vertexZP)

#### Arguments

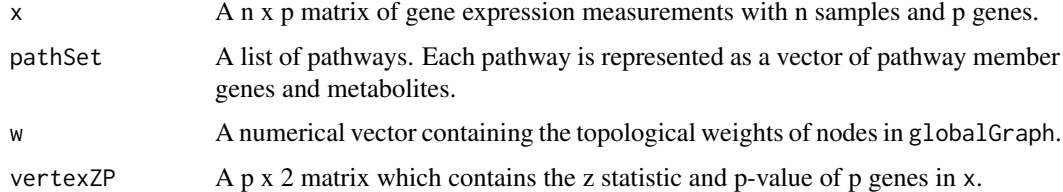

#### Details

For each pathway, we selected the genes with p-value < 0.05 (univariate cox regression) in the pathway to infer pathway activity. The expression values of genes are weighted by their topological weights obtained from directed random walk on the global pathway graph. Pathway activity inference transforms the gene expression profiles into pathway activity profiles, which are then used to fit the Lasso-Cox model.

#### Value

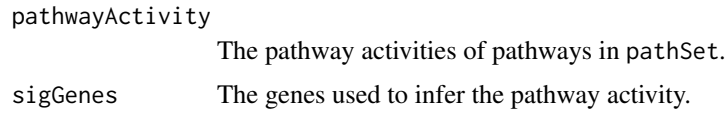

#### Author(s)

Wei Liu

<span id="page-5-0"></span>

#### <span id="page-6-0"></span> $\mathsf{getW}$  7

#### References

Liu, W., et al., Topologically inferring risk-active pathways toward precise cancer classification by directed random walk. Bioinformatics, 2013. 29(17): p. 2169-77.

#### getW *Calculating the weights of genes*

#### Description

This function gets the weights of nodes in globalGraph.

#### Usage

getW(geneWeight, globalGraph)

#### Arguments

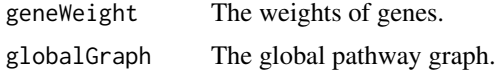

#### Value

The weights of nodes in globalGraph.

#### Author(s)

Wei Liu

mRNA\_matrix *The expression data*

#### Description

An example of breast cancer expression data with 2000 genes and 100 samples.

#### Usage

```
data("mRNA_matrix")
```
#### Format

The format is: num [1:2000, 1:100] 8.97 6.04 6.51 5.46 5.52 ... - attr(\*, "dimnames")=List of 2 ..\$ : chr [1:2000] "780" "5982" "3310" "7849" ... ..\$ : chr [1:100] "GSM79114" "GSM79115" "GSM79116" "GSM79118" ...

#### Examples

data(mRNA\_matrix)

<span id="page-7-0"></span>

#### Description

pathSet is composed of 306 KEGG pathways. Each pathway is represented as a vector of pathway member genes and metabolites.

#### Usage

data("pathSet")

#### Format

A list of 306 KEGG pathways.

#### Examples

data(pathSet)

<span id="page-7-1"></span>predict.DRWPSurv *Make predictions from a "DRWPSurv" object*

#### Description

This function predicts the risk of new samples from a fitted DRWPSurv object.

#### Usage

```
predict.DRWPSurv(object, newx.mRNA, type = "link", s = "lambda.min")
```
#### Arguments

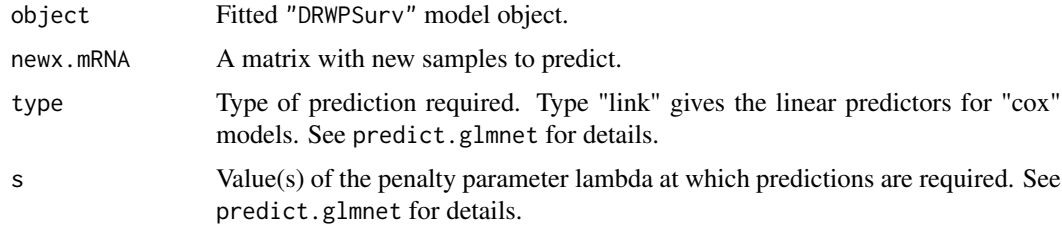

#### Value

the fitted relative-risk of new patients in newx.mRNA.

#### Author(s)

Wei Liu

#### <span id="page-8-0"></span>survData 9

#### References

Liu, W., et al., Topologically inferring pathway activity for precise survival outcome prediction of breast cancer. Unpublished.

#### See Also

[fit.DRWPSurv](#page-3-1)

#### Examples

```
data(dGMMirGraph)
data(pathSet)
data(mRNA_matrix)
data(survData)
trainSmpl.Idx <- sample(1:dim(mRNA_matrix)[2], floor(4/5*dim(mRNA_matrix)[2]))
testSmpl.Idx <- setdiff(1:dim(mRNA_matrix)[2], trainSmpl.Idx)
trainSmpl <- mRNA_matrix[ ,trainSmpl.Idx]
testSmpl <- mRNA_matrix[ ,testSmpl.Idx]
fit <- fit.DRWPSurv(x.mRNA = t(trainSmpl), y = survData[trainSmpl.Idx,], DEBUG=TRUE, standardize=TRUE, globa
predict.DRWPSurv(object = fit, newx.mRNA = t(testSmpl), type="link",s="lambda.min")
```
survData *Survival data*

#### Description

The survival data of patients in mRNA\_matrix.

#### Usage

data("survData")

#### Format

```
The format is: num [1:100, 1:2] 0 0 0 0 0 1 0 0 1 1 ... - attr(*, "dimnames")=List of 2 ..$ : chr
[1:100] "GSM79114" "GSM79115" "GSM79116" "GSM79118" ... ..$ : chr [1:2] "status" "time"
```
#### Examples

data(survData)

# <span id="page-9-0"></span>Index

∗Topic datasets dGMMirGraph, [3](#page-2-0) mRNA\_matrix, [7](#page-6-0) pathSet, [8](#page-7-0) survData, [9](#page-8-0) ∗Topic package DRWPSurv-package, [1](#page-0-0)

dGMMirGraph, [3](#page-2-0) DRW, [3](#page-2-0) DRWPSurv *(*DRWPSurv-package*)*, [1](#page-0-0) DRWPSurv-package, [1](#page-0-0)

fit.DRWPSurv, [4,](#page-3-0) *[9](#page-8-0)*

getPathActivity, [6](#page-5-0) getW, [7](#page-6-0)

mRNA\_matrix, [7](#page-6-0)

pathSet, [8](#page-7-0) predict.DRWPSurv, *[5](#page-4-0)*, [8](#page-7-0)

survData, [9](#page-8-0)